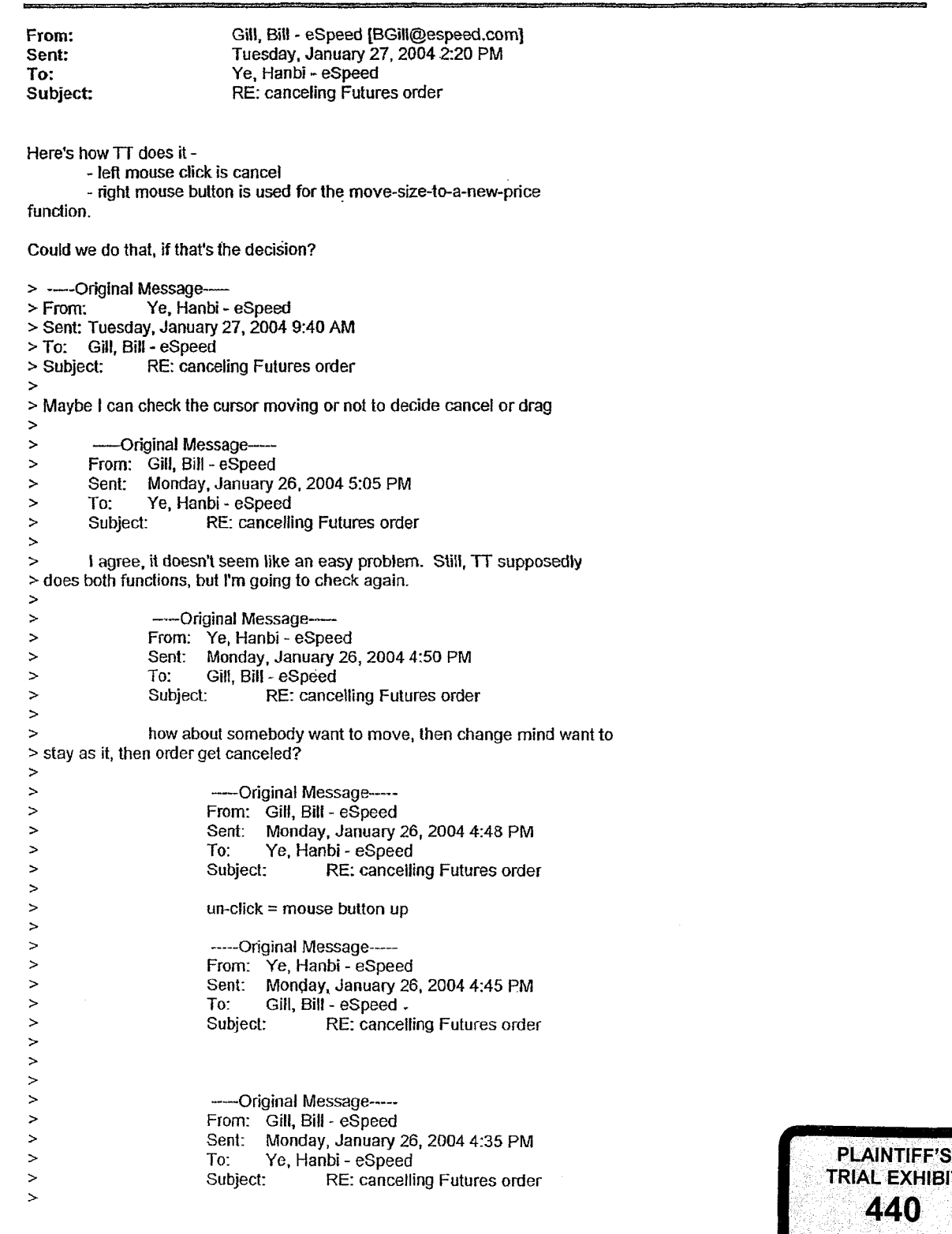

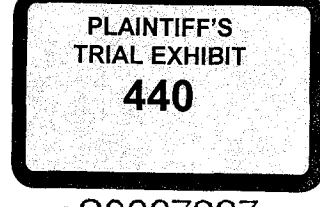

HIGHLY CONFIDENTIAL **ES0007227** 

 $\blacksquare$ 

**LAR** 

**DOCKE** 

A

 $\ddot{\cdot}$ 

 $\frac{1}{4}$ 

 $\frac{1}{3}$ 

Find authenticated court documents without watermarks at **docketalarm.com**.

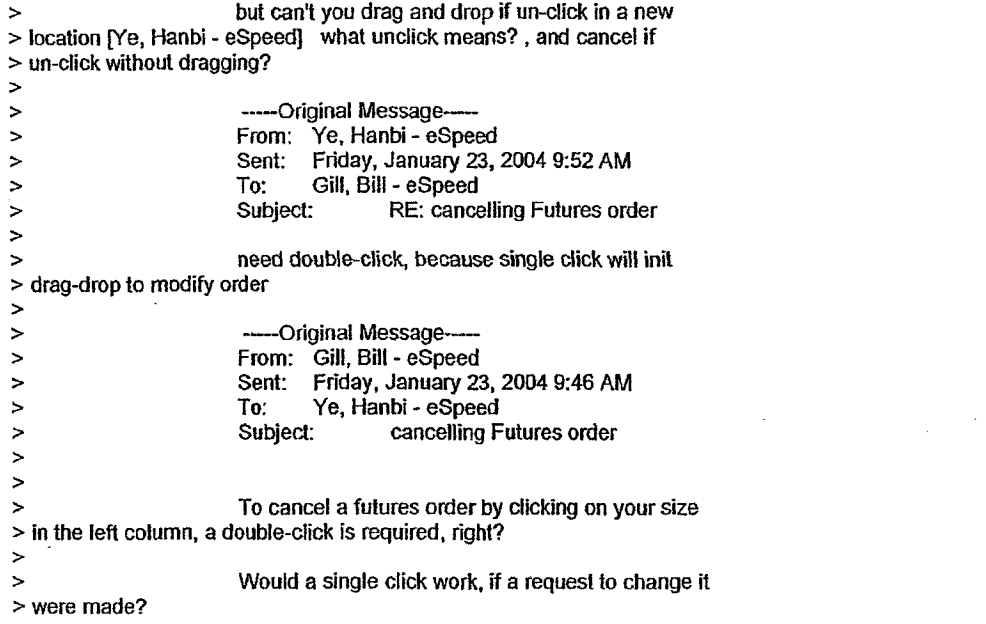

HIGHLY CONFIDENTIAL **ES0007228** 

**LARM** 

DOCKE<sup>-</sup>

 $\overline{\mathbf{A}}$ 

 $\overline{\overline{z}}$ 

 $\mathcal{A}_1$ 

 $\begin{array}{c} \bullet & \bullet \\ \bullet & \bullet \\ \bullet & \bullet \end{array}$ 

 $\begin{array}{c} \frac{1}{2} \\ \frac{1}{2} \end{array}$ 

 $\frac{1}{3}$ 

Find authenticated [court documents without watermarks](https://www.docketalarm.com/) at **docketalarm.com**.